# <span id="page-0-0"></span>Structure de Données Liste

#### Marie Pelleau [marie.pelleau@univ-cotedazur.fr](mailto:marie.pelleau@univ-cotedazur.fr)

Semestre 3

- <span id="page-1-0"></span>**Une liste chaînée désigne une structure de données représentant une** collection ordonnée et de taille arbitraire d'éléments
- L'accès aux éléments d'une liste se fait de manière séquentielle

- chaque élément permet l'accès au suivant (contrairement au cas du tableau dans lequel l'accès se fait de manière absolue, par adressage direct de chaque cellule dudit tableau)
- Un élément contient un accès vers une donnée

Le principe de la liste chaînée est que chaque élément possède, en plus de la donnée, des pointeurs vers les éléments qui lui sont logiquement adjacents dans la liste

#### Opérations/syntaxe

- $\bullet$  premier(L) : désigne le premier élément de la liste
- o nil : désigne l'absence d'élément

#### Liste simplement chaînée

- **o** donnée(elt) : désigne la donnée associée à l'élément elt
- · suivant (elt) : désigne l'élément suivant elt

Le principe de la liste chaînée est que chaque élément possède, en plus de la donnée, des pointeurs vers les éléments qui lui sont logiquement adjacents dans la liste

#### Opérations/syntaxe

- $\bullet$  premier(L) : désigne le premier élément de la liste
- o nil : désigne l'absence d'élément

#### Liste doublement chaînée

- o donnée(elt) désigne la donnée associée à l'élément elt
- suivant (elt) désigne l'élément suivant elt
- précédent( elt ) désigne l'élément précédant elt

# Liste doublement chaînée

Représentation

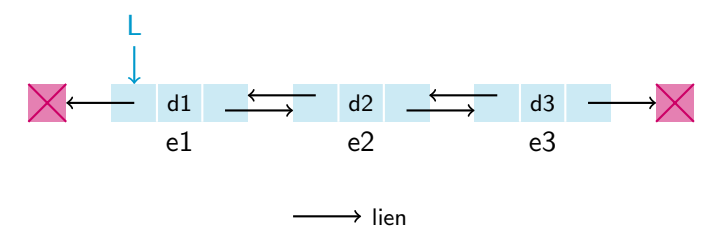

- premier $(L) = e1$
- $\bullet$  donnée(e1) = d1, suivant(e1) = e2, précédent(e1) = nil
- donnée(e2) = d2, suivant(e2) = e3, précédent(e2) = e1
- donnée(e3) = d3, suivant(e3) = nil, précédent(e3) = e2

# Liste

#### Trois opérations principales

- Parcours de la liste
- · Ajout d'un élément
- Suppression d'un élément

À partir de là d'autres opérations vont être obtenues : recherche d'une donnée, remplacement, concaténation de liste, fusion de listes, ...

- **o** Liste L doublement chaînée
- On veut insérer l'élément elt dans la liste avant le premier élément de la liste qui est associée à une donnée  $> 8$

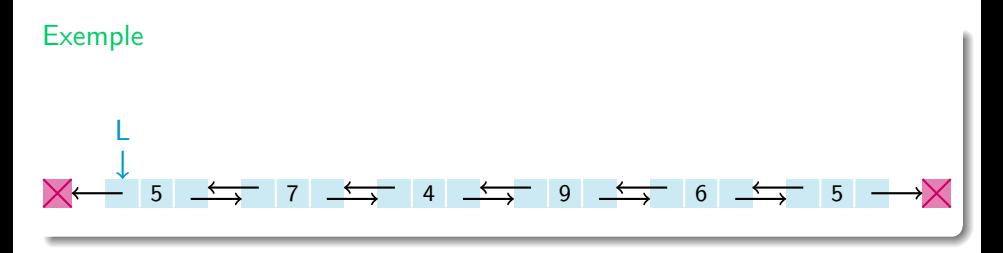

- **o** Liste L doublement chaînée
- On veut insérer l'élément elt dans la liste avant le premier élément de la liste qui est associée à une donnée  $> 8$

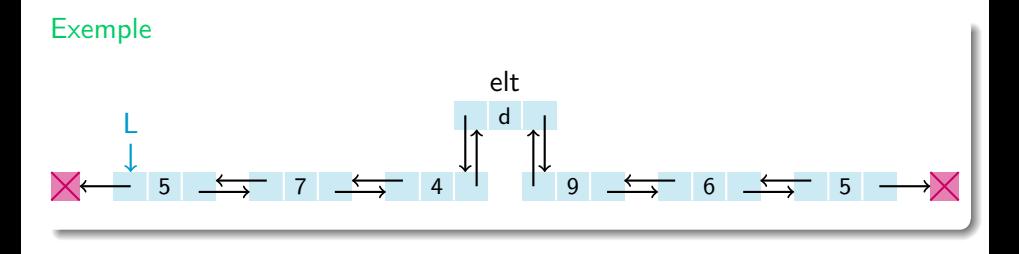

```
insert(L, eIt, val)// on suppose que L n'est pas vide
  e \leftarrow premier (L)
  // on cherche la position
  tant que (e \neq nil et donnée(e) \lt = val) {
    e \leftarrow suivant (e)
  }
  si (e = nil) {
   // on insère en fin
  \} sinon {
   \frac{1}{2} on insère avant e
  }
}
                           Il faut connaˆıtre le dernier
```
# Insertion sous condition d'un élément

}

```
insert(L, elt, val)// on suppose que L n'est pas vide
  e \leftarrow premier (L)
  // on cherche la position
  dernier < - etant que (e \neq nil et donnée(e) \leq val) {
    dernier \leq -ee \leftarrow suivant (e)
  }
  si (e = nil) {
    // on insère en fin
    \text{pr\'ec\'e}dent (elt ) \leftarrow dernier
    suivant (elt) \leq -nil
    suivant (dernier) \leq - elt
  \} sinon \{// on insère avant e
  }
                                      Il faut tester avec le premier
```

```
\;inserer (L, elt , val )\; {
  // on suppose que L n'est pas vide
  e <— premier(L)
  // on cherche la position
   dernier <— e
   tant que (e \neq nil et donnée(e) <= val) {
     dernier <— e
     e <\!\!- suivant (e)
  }
   si (e = nil) {
    1/ on insère en fin
     précédent(elt) <— dernier
     suivant(elt) <— nil
     suivant(dernier) <— elt
  \} sinon \{// on insère avant e
     prec <— précédent(e)
     \mathsf{pr} \acute{\textup{e}}cédent(\, \mathsf{elt} \,) \, \mathrel{<\!\!\!\!\leq\!\!\!\!-} \, \mathsf{prec}suivant(elt) <\!\!- e
     précédent(e) \leftharpoonup elt
     si (prec = nil) {
        premier(L) <— elt
     \} sinon \{suivant(prec) <— elt
     }
  }
}
```
### Listes avec sentinelles

• On introduit deux éléments "bidon", appelé sentinelles  $\Rightarrow$  À la fois comme premier et comme dernier

[Liste](#page-1-0)

- **Ces** éléments sont cachés
	- Le vrai premier est le suivant de la sentinelle
	- Le vrai dernier est le précédent de la sentinelle
- Cela évite les problèmes avec les tests avec la valeur nil, puisqu'il y a toujours un suivant ou un précédant pour les éléments visibles dans la liste

#### Listes avec sentinelles

#### Insertion avant e de elt

```
suivant (eIt) \leftarrow e
\text{pr\'ec\'e}dent (elt ) \leftarrow \text{pr\'ec\'e}dent (e)suivant (précédent (e)) <- elt
pr \acute{\text{o}} cédent(e) \leftarrow elt
```
#### Insertion après e de elt

s u i v a n t ( e l t ) <− s u i v a n t ( e ) p r ´e c ´e d e n t ( e l t ) <− e p r ´e c ´e d e n t ( s u i v a n t ( e ) ) <− e l t s u i v a n t ( e ) <− e l t

#### Marche toujours ! Plus besoin de tests !

# Insertion sous condition d'un élément

```
insert(L, eIt, val)// on suppose que L n'est pas vide
  e \leftarrow premier (L)
  // on cherche la position
   dernier < - etant que (e \neq sentinelle(L) et donnée(e) \leq val) {
     dernier < - ee \leftarrow suivant (e)}
   si (e = sentinelle (L)) {
     // on insère en fin
     \frac{1}{2} précédent (elt) < dernier
     suivant (elt) \leftarrow sentinelle (L)
     \mathsf{pr} \acute{\textup{e}} \acute{\textup{c}} \acute{\textup{e}} \mathsf{dent} (sentinelle (L)) \leq elt
     suivant (dernier) \leftarrow elt
   \frac{1}{2} sinon \frac{1}{2}// on insère avant e
     prec \leftarrow précédent (e)
     pr écédent (elt) \leq prec
     suivant (elt) \leftarrow e
     précédent(e) \leftarrow elt
     si (prec = sentinelle (L)) {
        premier(L) \leftarrowelt
     \} sinon \{suivant (prec) \leq elt
     }
  }
```
}

Comme le dernier est le précédent de la sentinelle, on peut remplacer partout dernier par précédent( sentinelle  $(L)$ )

# Insertion sous condition d'un élément

} }

```
insert(L, eIt, val)// on suppose que L n'est pas vide
  e \leftarrow premier (L)
  // on cherche la position
  tant que (e \neq sentinelle (L) et donnée (e) \leq val) {
    e \leftarrow suivant (e)
  }
  si (e = sentinelle(L)) {
    1/ on insère en fin
    dernier \leftarrow précédent (sentinelle (L))
    \sigma précédent (elt) \leftarrow dernier
    suivant (elt) < sentinelle (L)
    précédent (sentinelle (L)) \leftarrow elt
    suivant (dernier) \leftarrow elt
  \} sinon \{// on insère avant e
    prec \leftarrow précédent (e)
    \textsf{price}é dent (elt) \leq prec
    suivant (elt) \leftarrow e
    précédent(e) \leq elt
    si (prec = sentinelle (L)) {
      premier(L) \leq -elt
    \} sinon \{suivant (prec) \leq elt
    }
                                            Comme le premier est le suivant de la
                                            sentinelle, on peut remplacer premier
                                            par suivant( sentinelle (L))
```

```
\;inserer (L, elt , val )\; {
  // on suppose que L n'est pas vide
  e <— premier(L)
  // on cherche la position
  tant que (e \neq sentinelle(L) et donnée(e) <= val) {
     e <\!\!- suivant (e)
  }
   si (e = sentinelle(L)) {
    // on insère en fin
     dernier \leftharpoonup précédent(sentinelle(L))
     précédent(elt) <— dernier
     suivant(elt) \Leftarrow sentinelle(L)
     précédent(sentinelle(L)) <— elt
     suivant(dernier) <— elt
  \} sinon \{// on insère avant e
     prec <— précédent(e)
     \mathsf{pr} \acute{\textup{e}}cédent(\, \mathsf{elt} \,) \, \mathrel{<\!\!\!\!\leq\!\!\!\!-} \, \mathsf{prec}suivant(elt) <\!\!- e
     précédent(e) \leftharpoonup elt
     si (prec = sentinelle(L)) {
        suivant(sentinelle(L)) <— elt
     \} sinon \{suivant(prec) <— elt
     }
  }
}
```

```
insert(L, elt, val)// on suppose que L n'est pas vide
  e \leftarrow premier (L)
  // on cherche la position
  tant que (e \neq sentinelle(L) et donnée(e) \leq val) {
     e \leftarrow suivant (e)
  }<br>si (e = sentinelle(L)) {
    // on insère en fin
     dernier \leq précédent (sentinelle (L))
     précédent(elt) \leftarrow dernier
     suivant (elt) \leftarrow sentinelle (L)
     pr écédent (sentinelle (L)) \leftarrow elt
     suivant (dernier) < - elt
  \} sinon \{// on insère avant e
     prec \leftarrow précédent (e)
     pr écédent (elt) \leftarrow prec
     suivant (elt) \leftarrow e
     \textsf{pr\'ec\'e} \textsf{dent} \left( \textsf{e} \right) \leftarrow \textsf{elt}suivant (prec) \leftarrow elt
  }
}
```

```
insert(L, elt, val)// on suppose que L n'est pas vide
  e \leftarrow premier (L)
  // on cherche la position
  tant que (e \neq sentinelle(L) et donnée(e) \Leftarrow val) {
     e \leftarrow suivant (e)
   }
  // on insère avant e
  prec <\!\!- précédent (e)
  \textsf{pr\'ec\'e} \textsf{dent} \left( \textsf{elt} \right) \leftarrow \textsf{prec}suivant (elt) \leftarrow e
  pr écédent (e) \leftarrow elt
  suivant (prec) \leftarrow elt
}
```